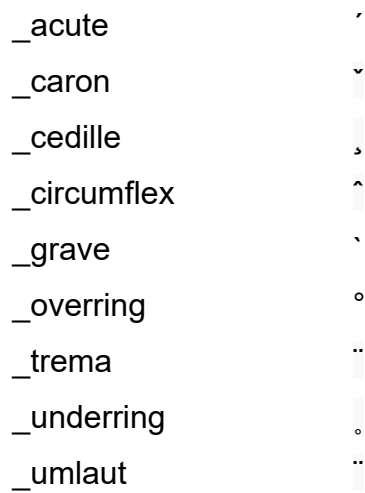

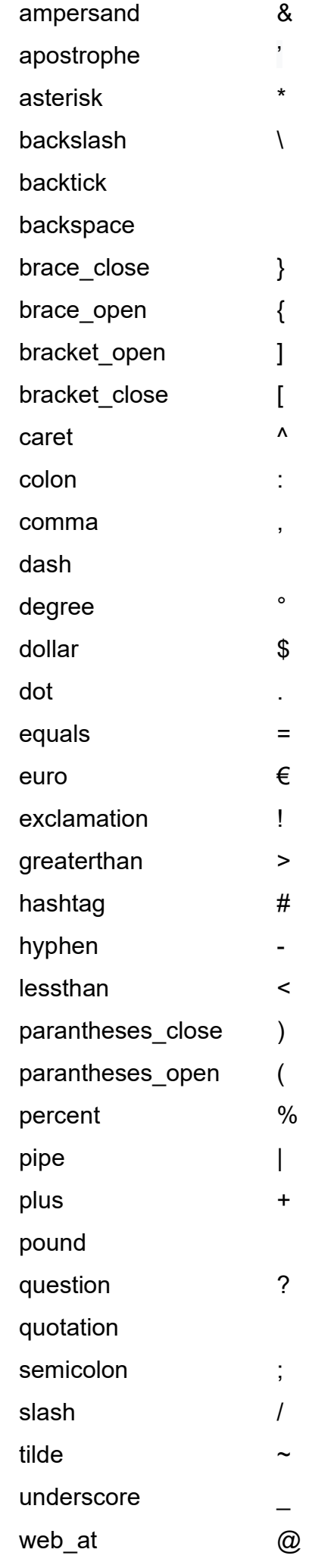

number\_follows

capital\_follows

shift\_to\_letter\_table shift\_to\_sign\_table